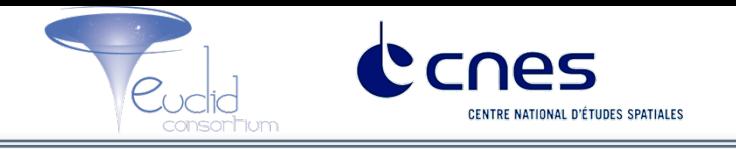

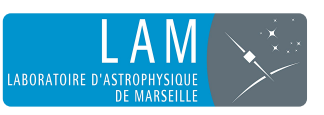

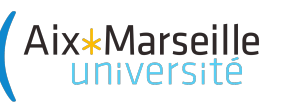

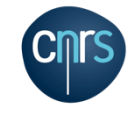

# **Automated reliability assessment for redshift measurements**

# *S. Jamal, V. Le Brun, O. Le Fèvre, D. Vibert, A. Schmitt, C. Surace, P.-Y. Chabaud, M. Gray, F. Fauchier, M. Leurent*

Aix Marseille University, CNRS, LAM (Laboratoire d'Astrophysique de Marseille) Marseille, France

# *I. Introduction II. Redshift estimation III. Reliability assessment IV. ML tests V. Perspectives*

## I. **Introduction**

Future large-scale surveys as Euclid will produce a large set of data *(1.2 10 9 observed sources)*

 $\rightarrow$  Need for <u>fully automated</u> data-processing pipelines.

Primary feature to measure : the redshift z.

 *Photometric redshifts:*

 **zphot, estimate** *: template fitting, artificial neural network, Bayesian inference [1][2].*

 *Spectroscopic redshifts:*

 **zspec, estimate***: cross-correlation [3][4], χ2 minimization [5][6].*

#### v*References*

- 
- **[2]** *ZEBRA, R. Feldman, 2006.* **[4]** *J. Tonry & M. Davis, 1979.* **[6]** *P. Schuecker, 1993*

**[1]** *BPZ, N. Benitez, 1998.* **[3]** *Darth Fader, D. Machado & al. , 2013.* **[5]** *EZ, B .Garilli. & al., 2010*

**[MaDICS]** *Maestro 2017 23 June 2017, Marseille, France 3 / 24* 

## II. **Redshift estimation** - *example* (1/3)

### **Observed spectrum**

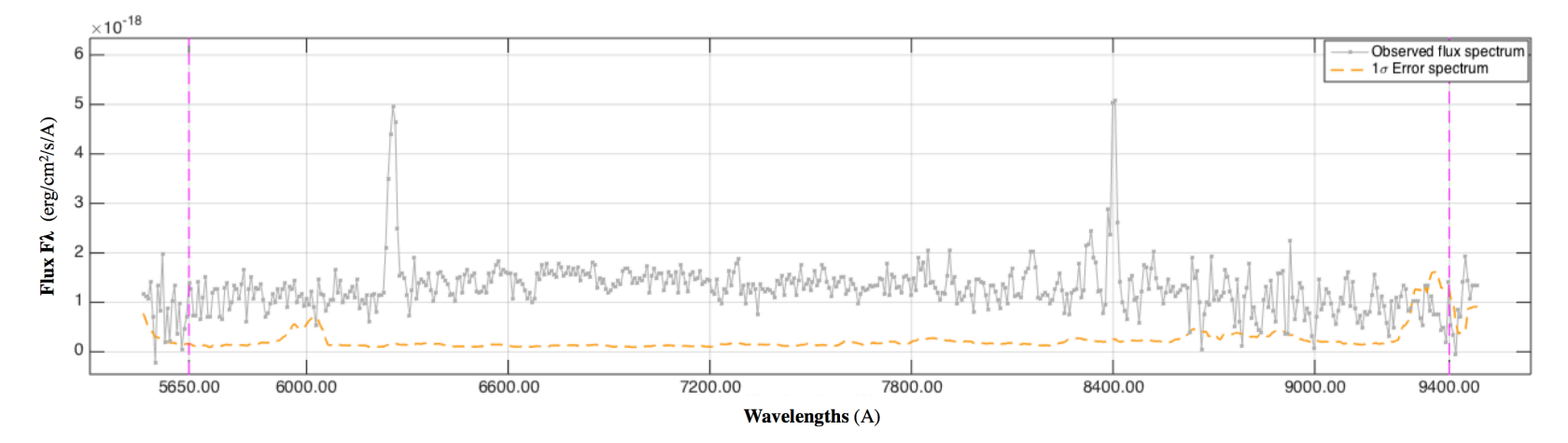

 *Figure 1 – Galaxy spectrum from VVDS (Deep F02)*

#### **Spectroscopic redshift ?**

## II. **Redshift estimation** - *example* (2/3)

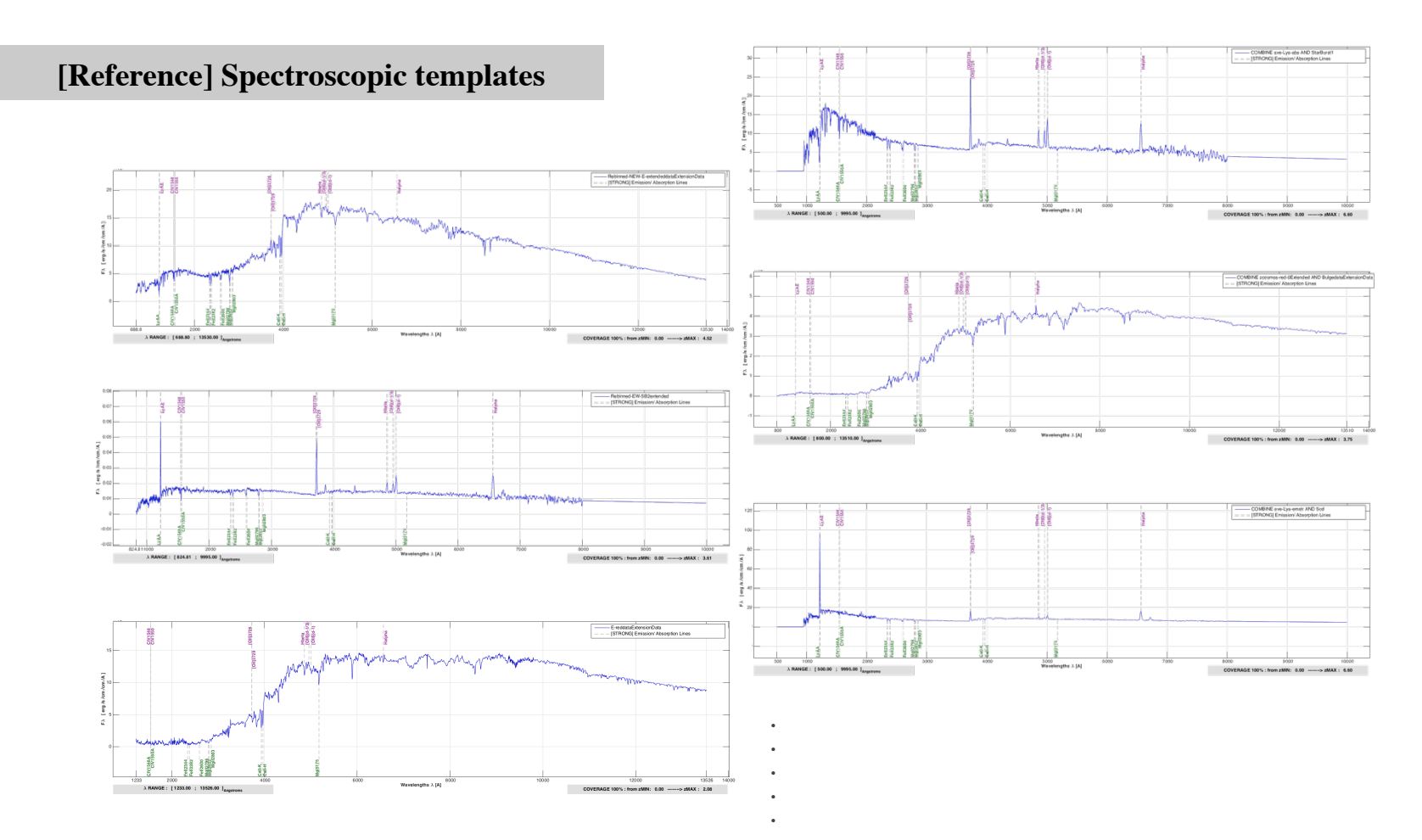

 *Figure 2 – Reference set of spectroscopic templates*

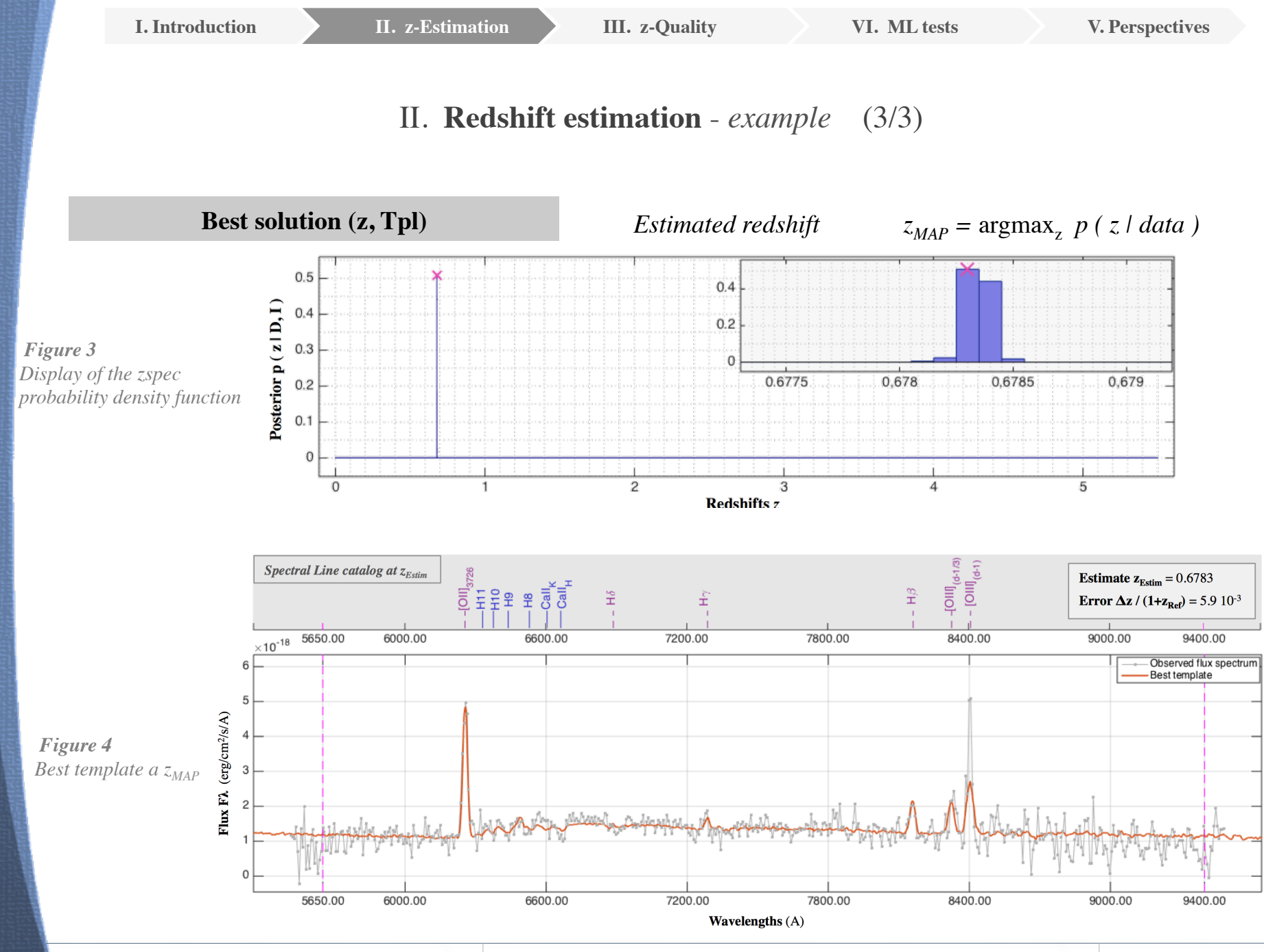

**[MaDICS]** *Maestro 2017 23 June 2017, Marseille, France 6 / 24* 

## III. **zSpec - Quality assessment** (1/8)

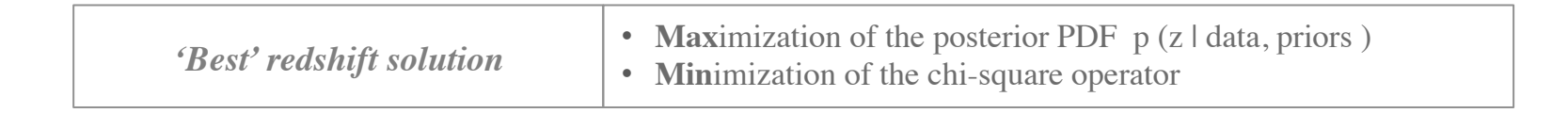

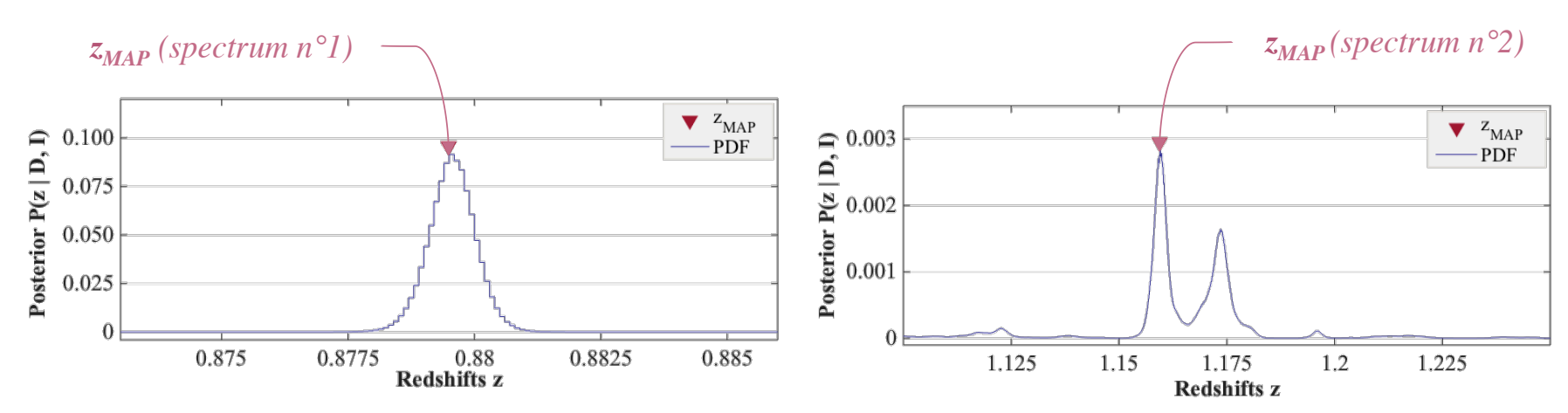

 *Figure 5 – Display of two zspec PDFs, obtained for two different VVDS (Deep field) spectra*

*Same level of confidence between these 2 redshifts ?*

 *PDF: Probability distribution function MAP: Maximum-a-Posteriori estimate*

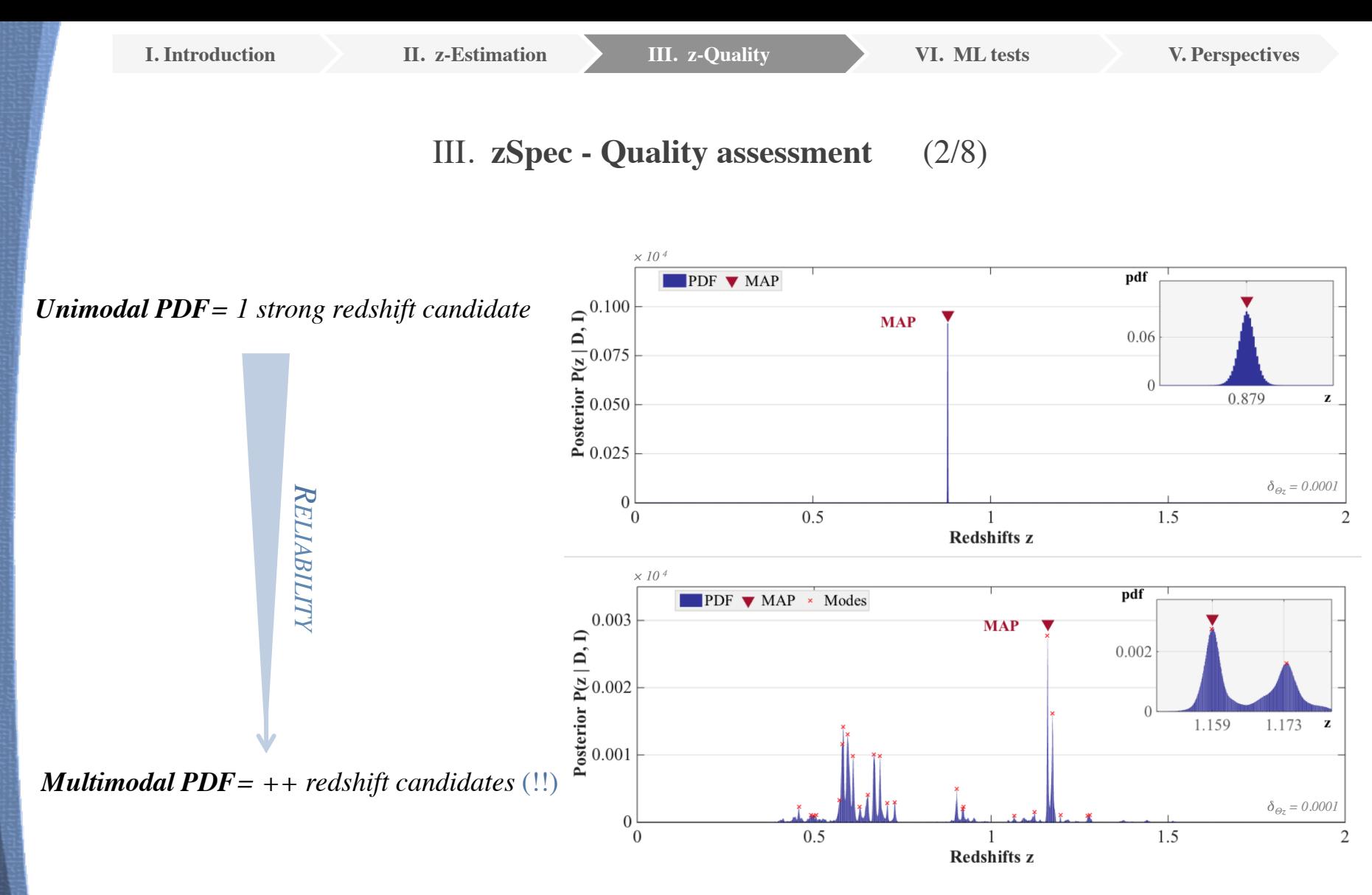

 *Figure 6 – Display of unimodal and multimodal zspec PDFs, obtained for two VVDS (Deep field) spectra PDF: Probability distribution function*

 *MAP: Maximum-a-Posteriori estimate*

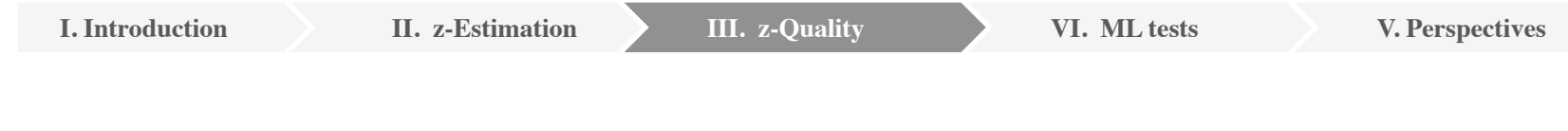

III. **zSpec - Quality assessment** (3/8)

*Inputs of an automated system ?*

#### *Descriptors of the zPDF*

- *Significant modes* <sup>⋮</sup>
- $P(z_{MAP})$
- *CR characteristics*
- *Dispersion of the zPDF*

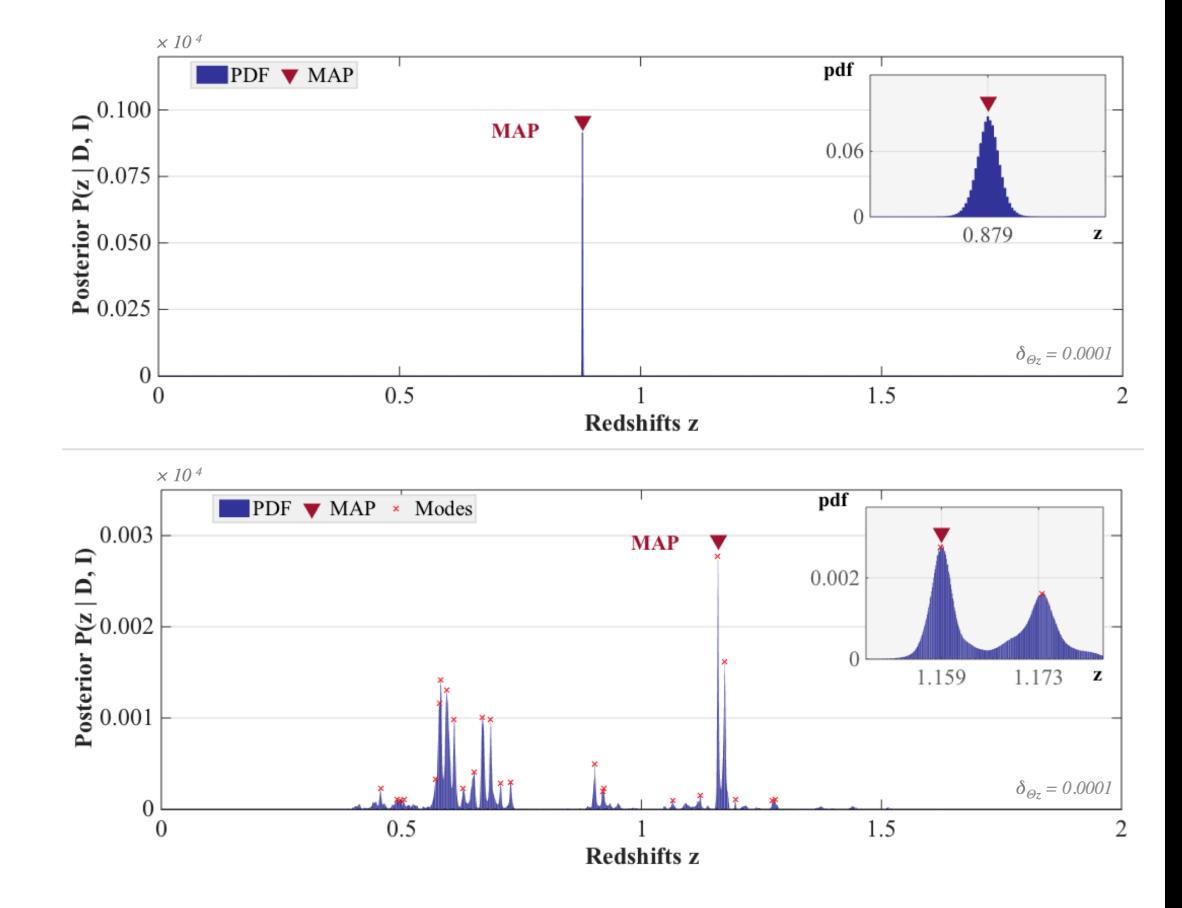

 *Figure 6 – Display of unimodal and multimodal zspec PDFs, obtained for two VVDS (Deep field) spectra*

 *PDF: Probability distribution function MAP: Maximum-a-Posteriori estimate CR: credibility region with 95% of probability*

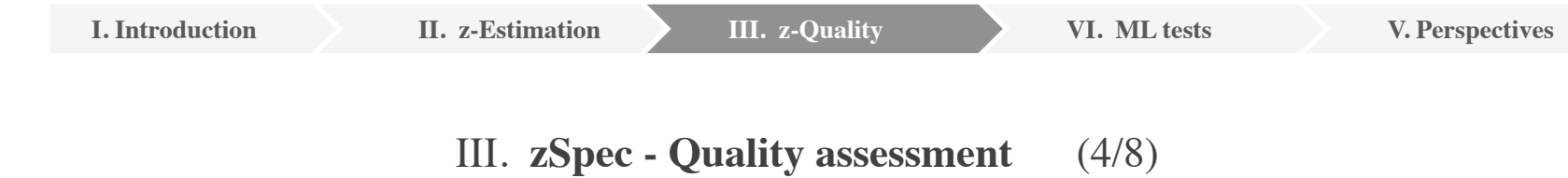

From the *zPDF* of a spectrum  $s_i$ , extract a list of L descriptors

⇒**Feature vector**  $x_i$  =  $(d_1$  …  $d_1$ )

For a set of **N** spectra  $(s_i)_{i \in \{1...N\}}$ 

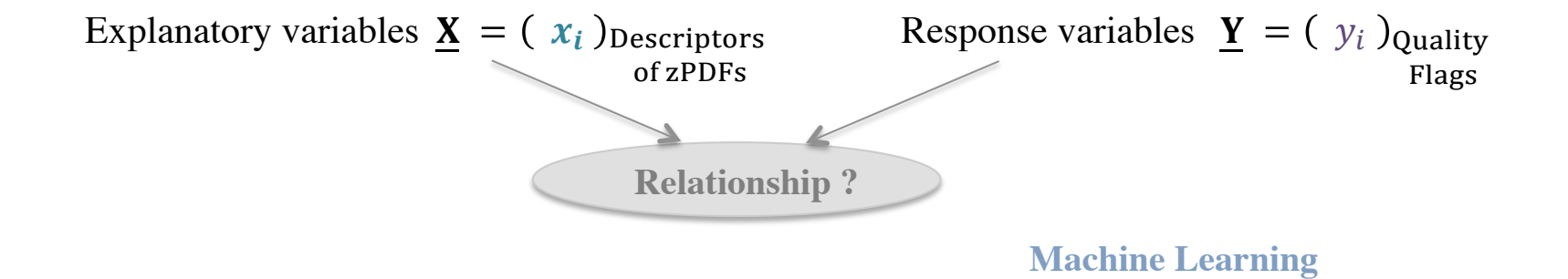

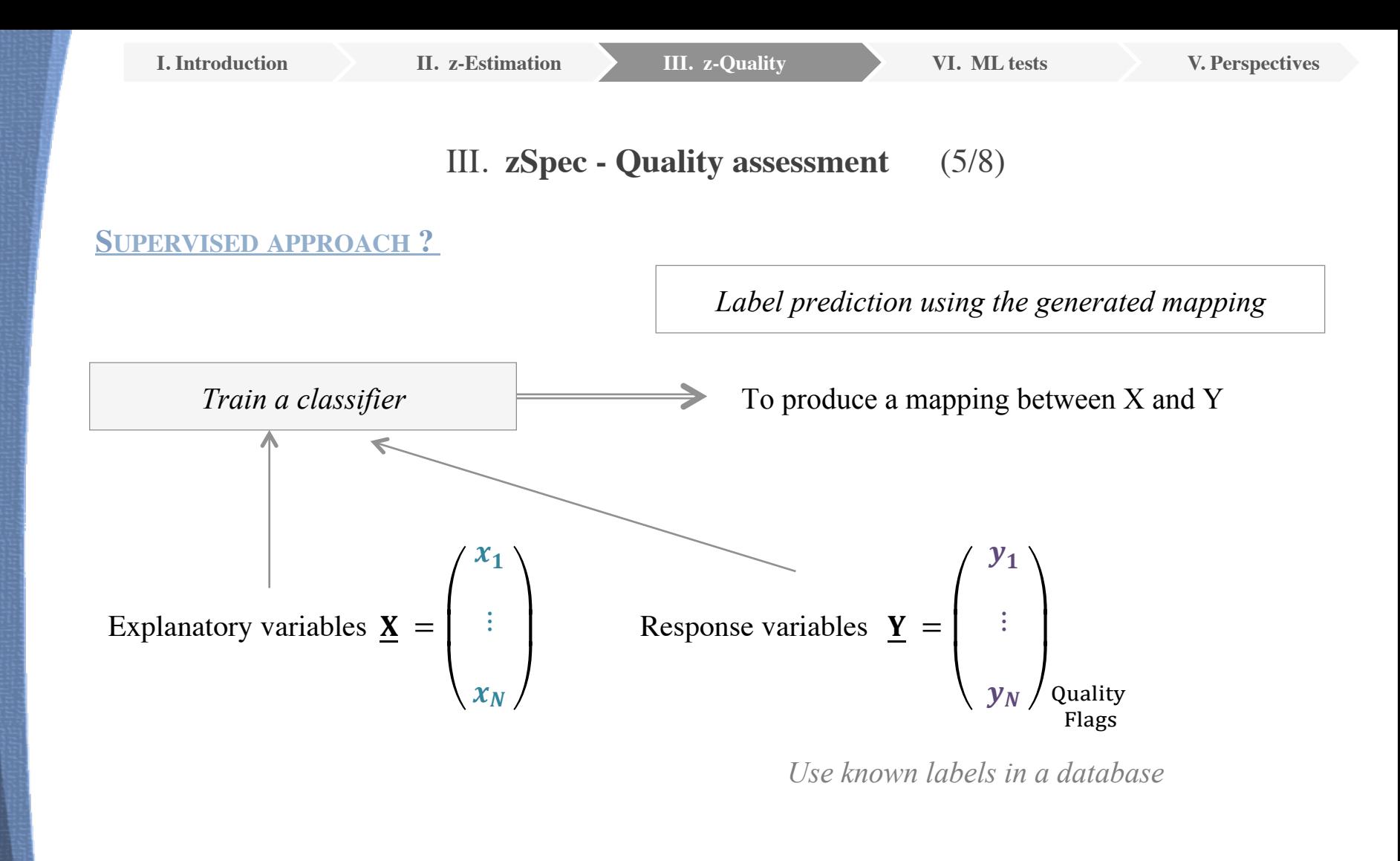

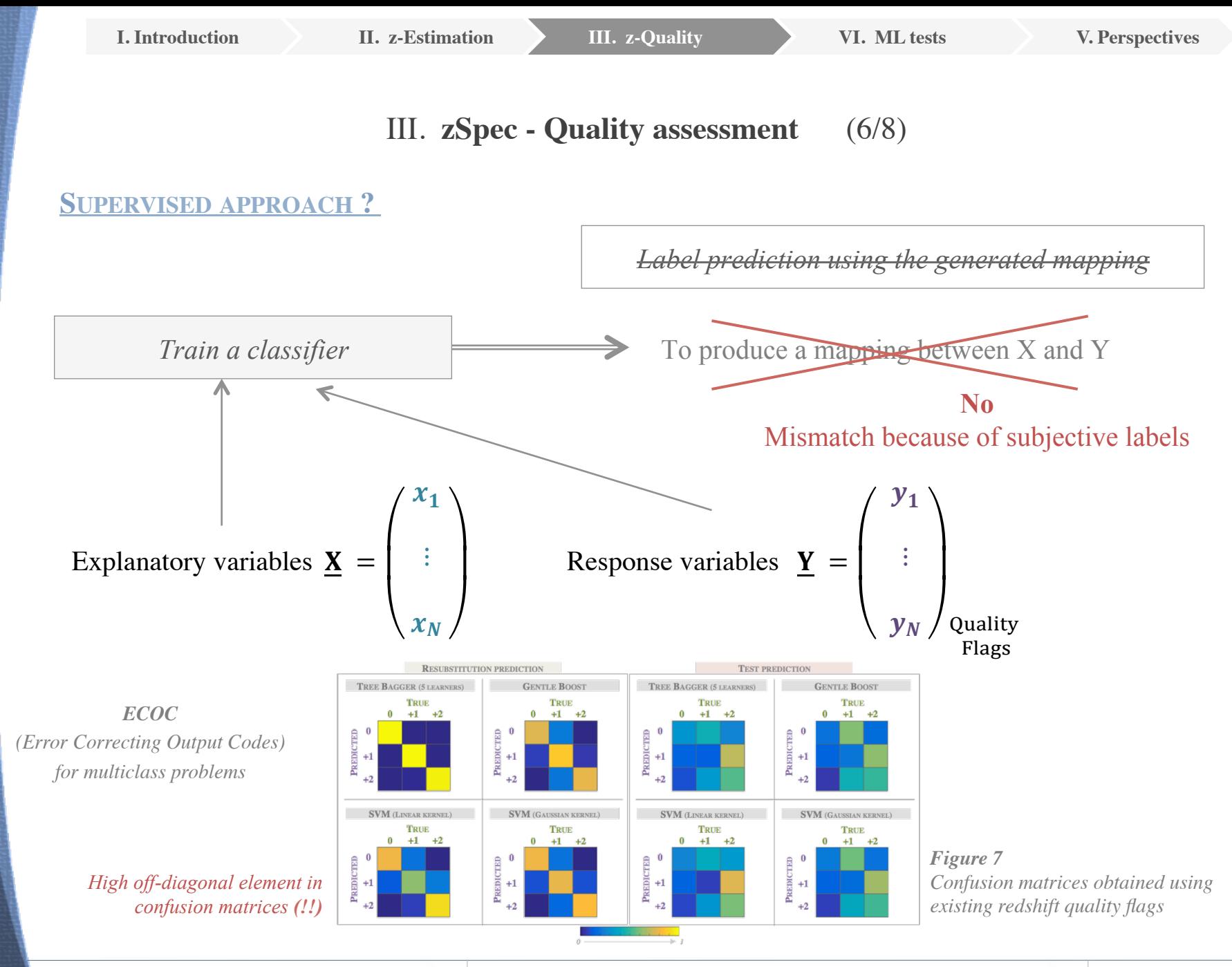

**[MaDICS]** *Maestro 2017 23 June 2017, Marseille, France 12 / 24* 

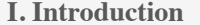

# III. **zSpec - Quality assessment** (7/8)

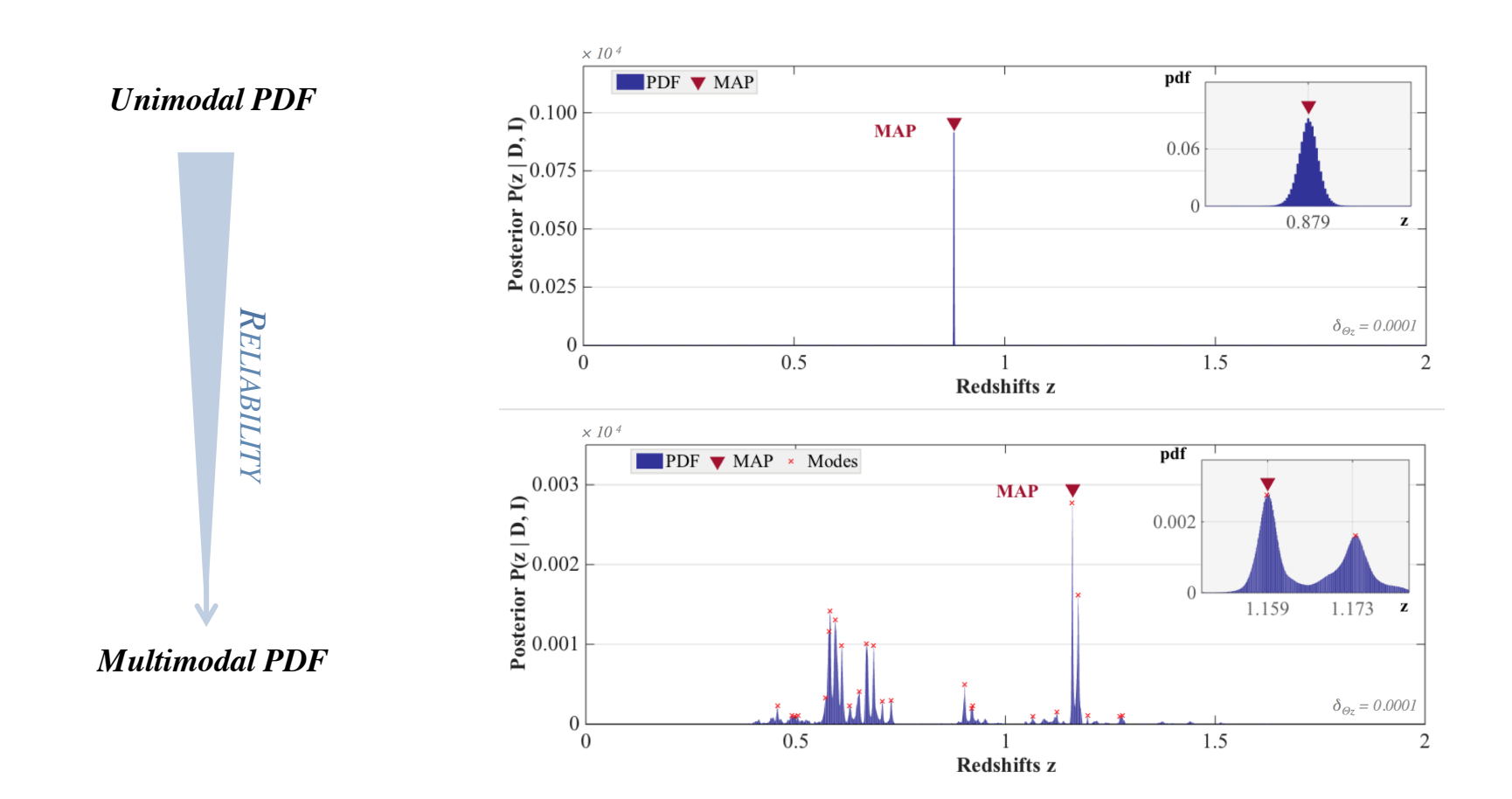

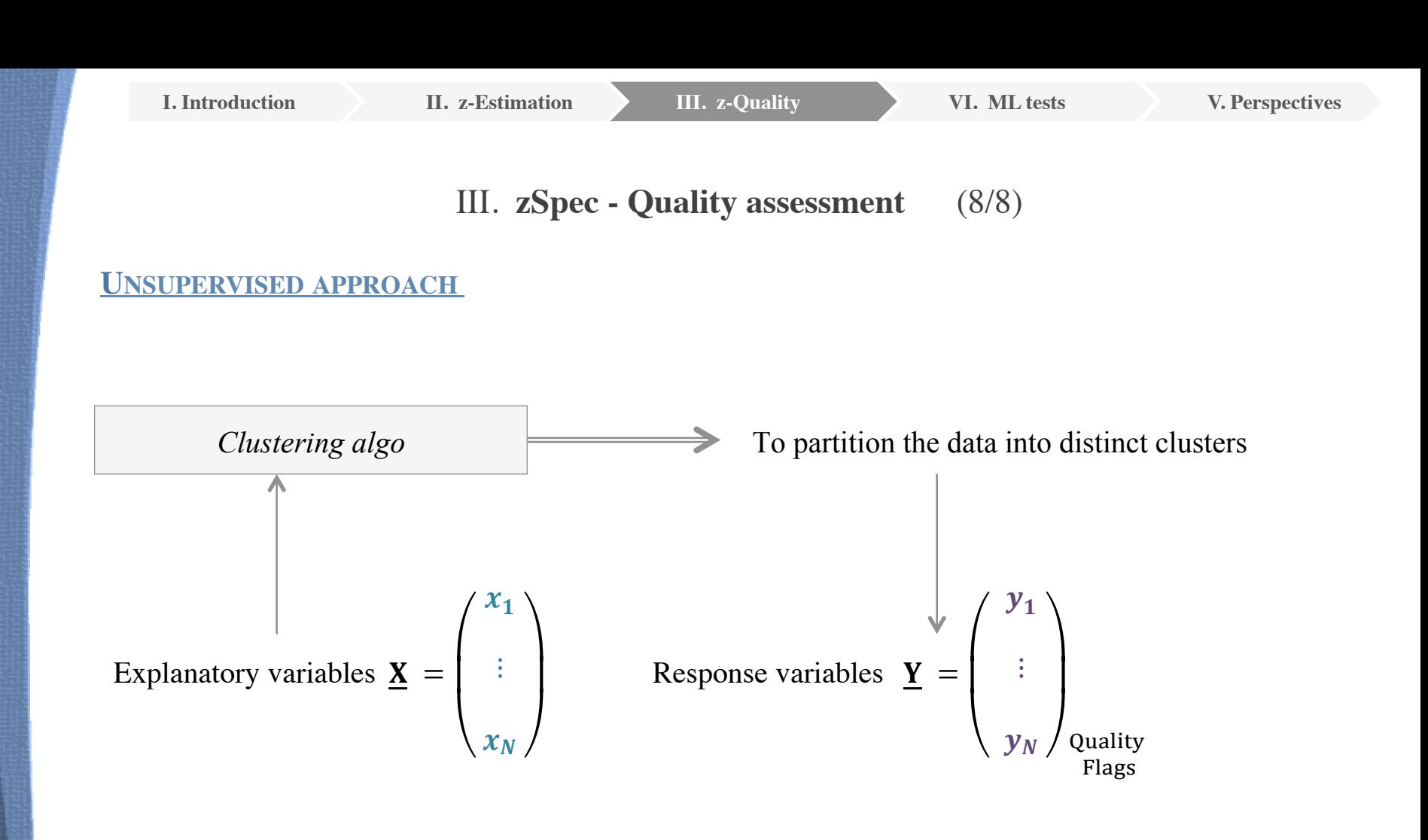

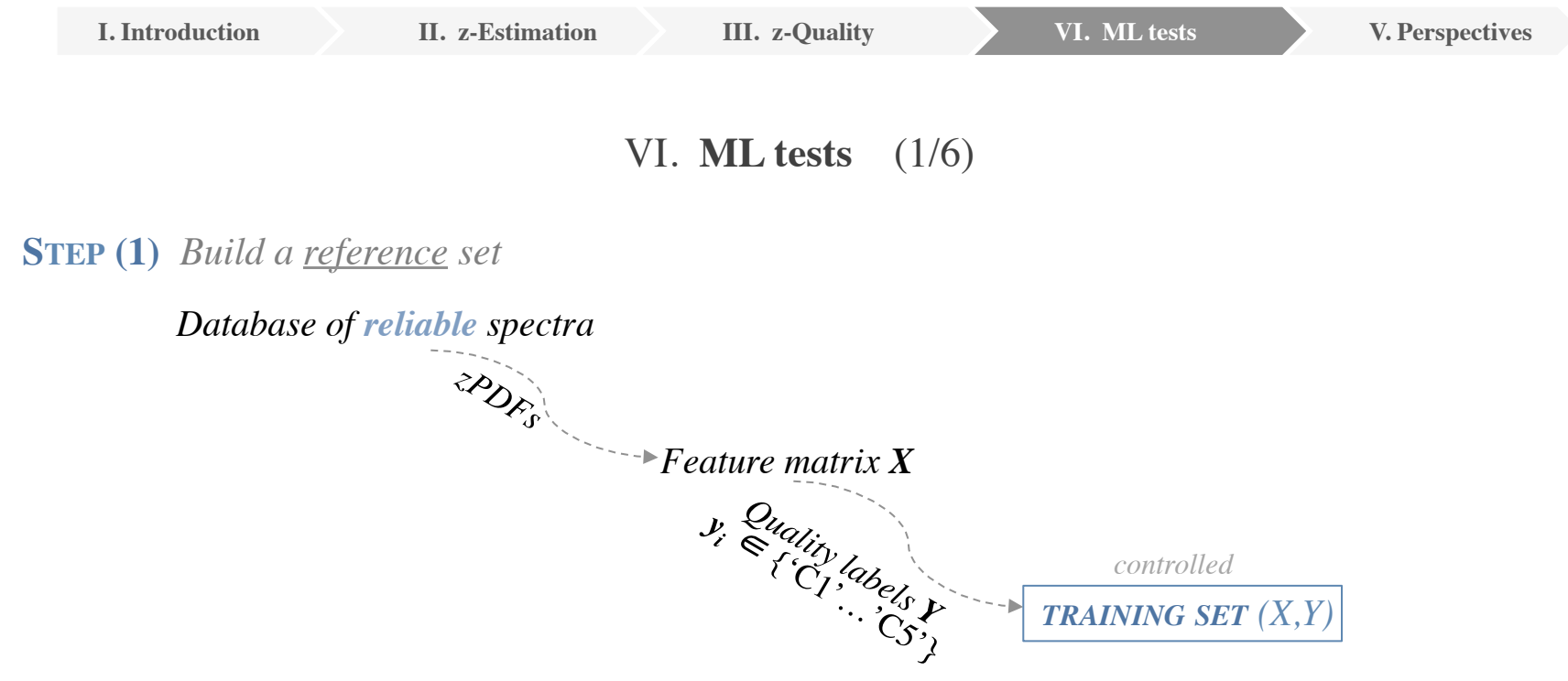

*TRAINING SET (X,Y)*

*controlled*

-15

## VI. **ML tests** (2/6)

## **STEP (1)** *Build a reference set*

Using the VVDS[1] database *(~24000 spectra)*

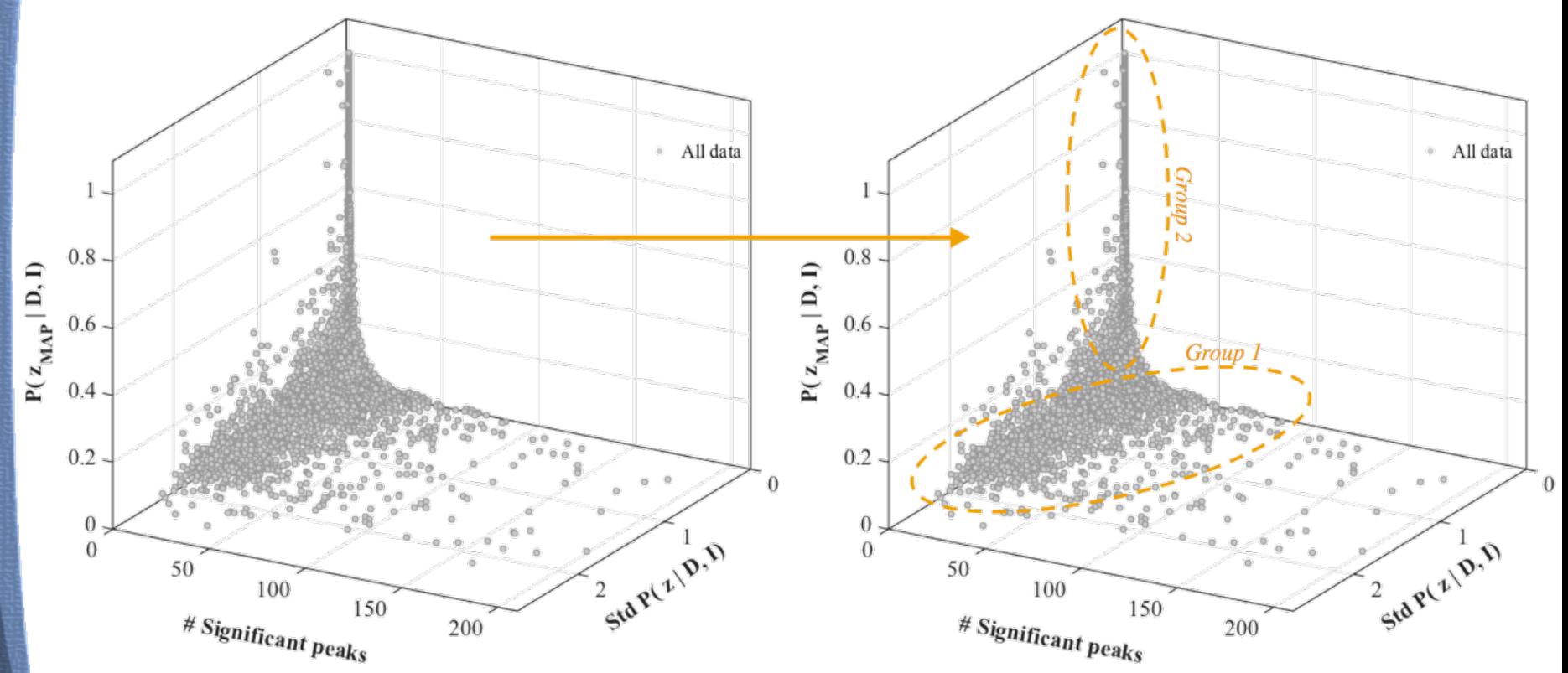

 *Figure 8 – Data representation in a selected 3D space*

**[1]** *VIMOS VLT Deep Survey (VVDS) http://cesam.lam.fr/vvds/*

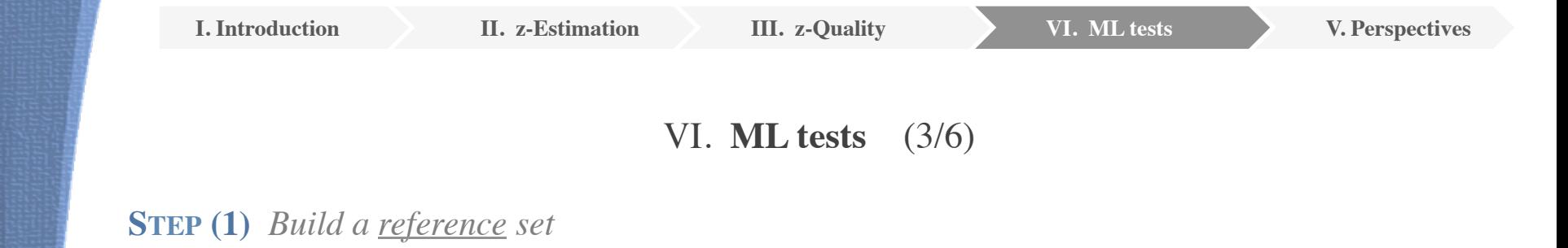

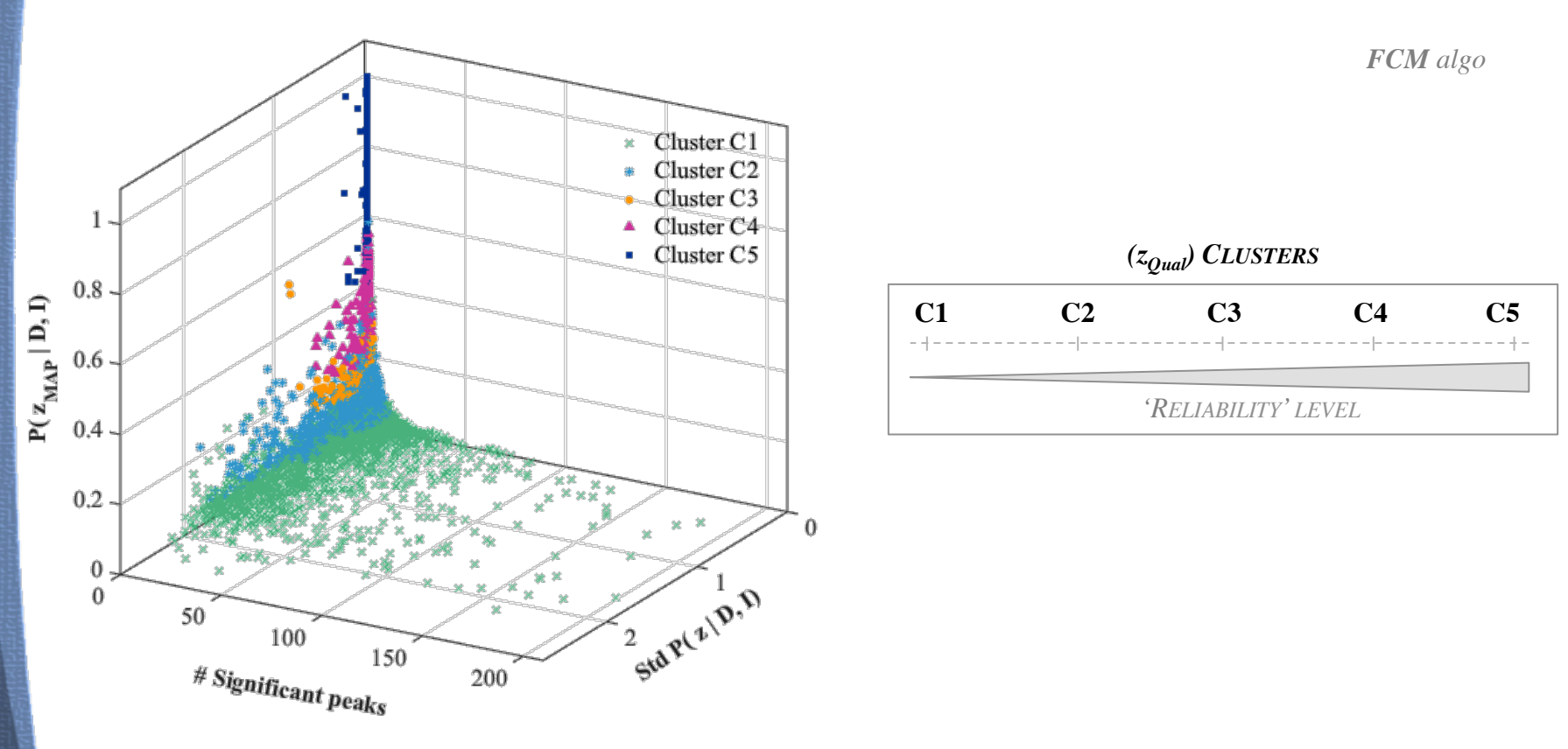

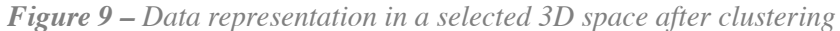

VI. **ML tests** 
$$
(4/6)
$$

## **STEP (1)** *Build a reference set*

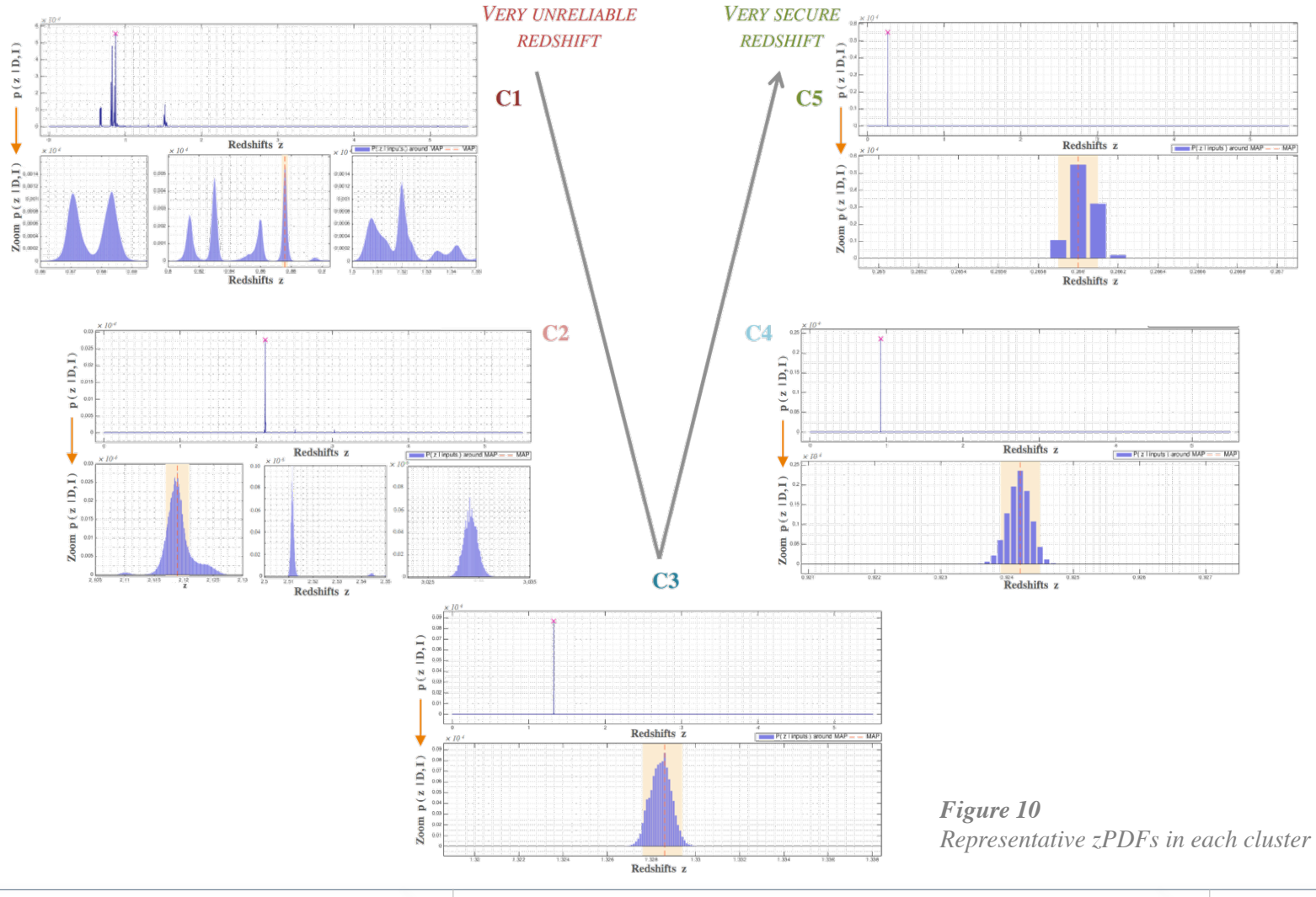

**[MaDICS]** *Maestro 2017 23 June 2017, Marseille, France 18 / 24* 

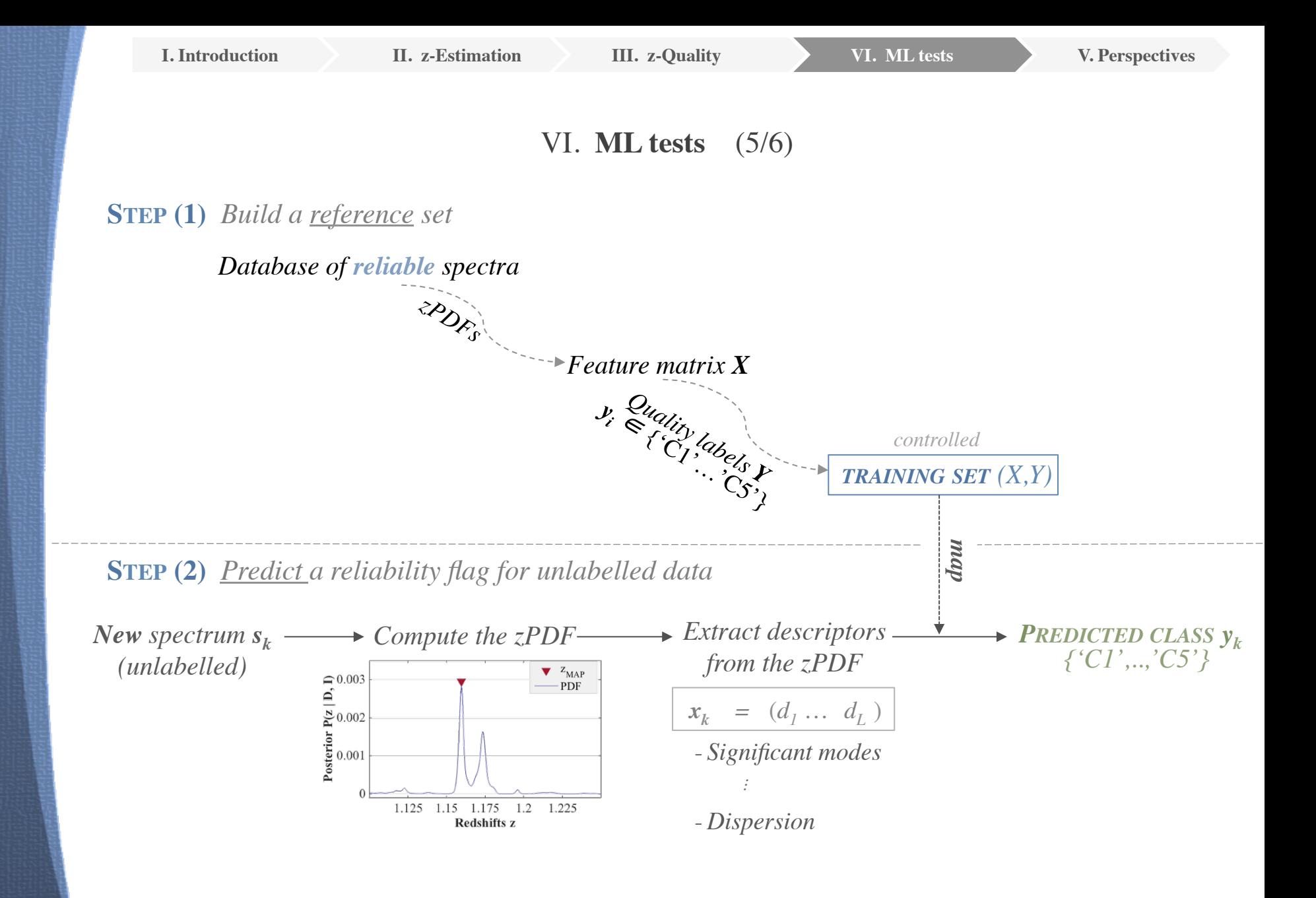

## VI. **ML tests** (6/6)

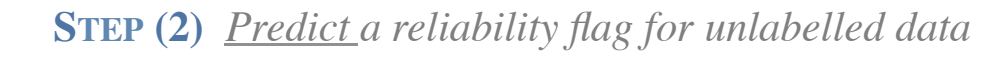

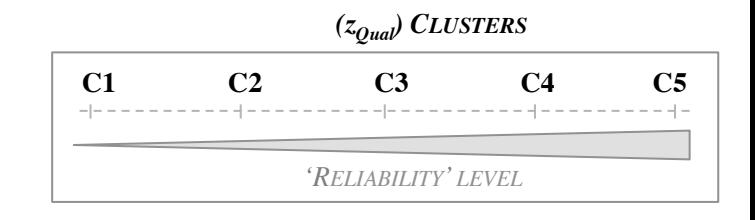

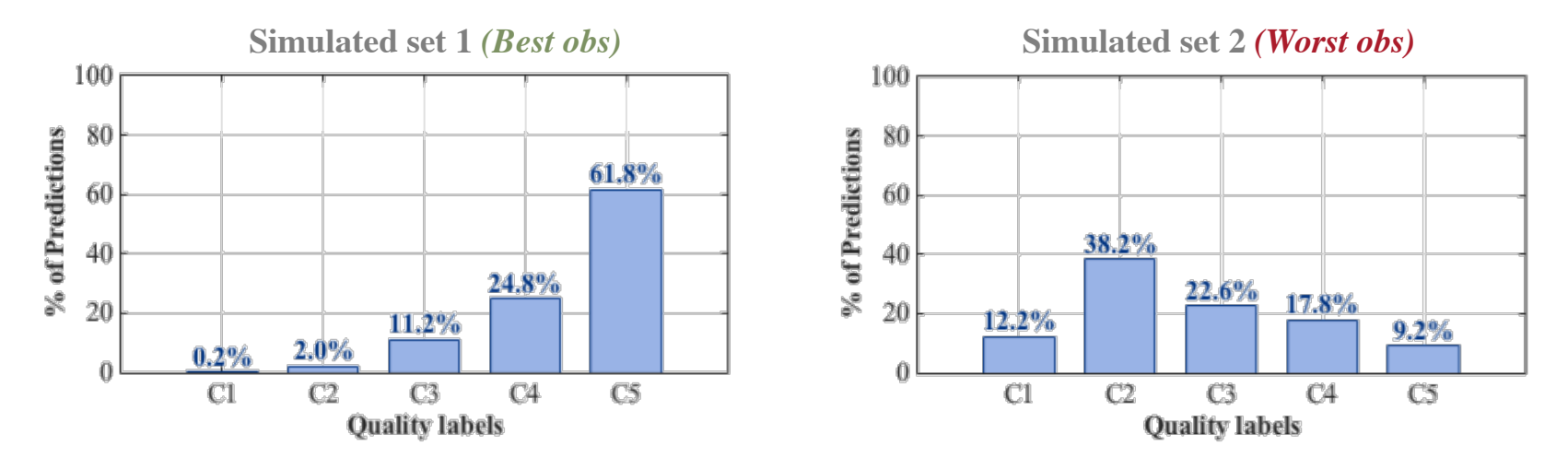

 *Figure 11 – Redshift reliability predicted clusters of simulated datasets (S1-S2)*

# V. **Perspectives**

## **Result** An automated quality assessment of the estimated redshift  $z_{\text{spec}}$  via:

- Exploiting the redshift *zPDF* p (z | data, priors )
- Machine Learning (ML) algorithms

## **Next ?**

- Fuzzy approach
- Performance evaluation on simulated data
- Advanced ML-algorithms (complex learning scheme? need? etc.)

<sup>T</sup>*ank you for your a*<sup>t</sup>*en*t*on* 

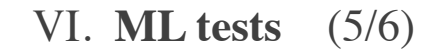

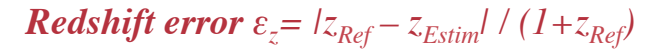

*Criterion*  $\varepsilon_z \leq 0.001$  for example

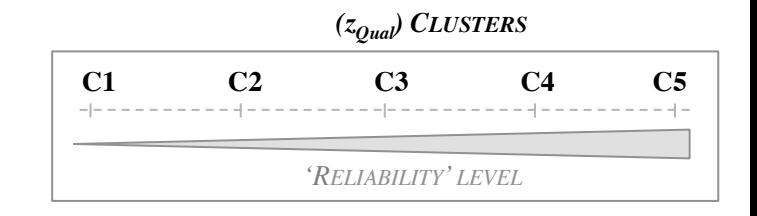

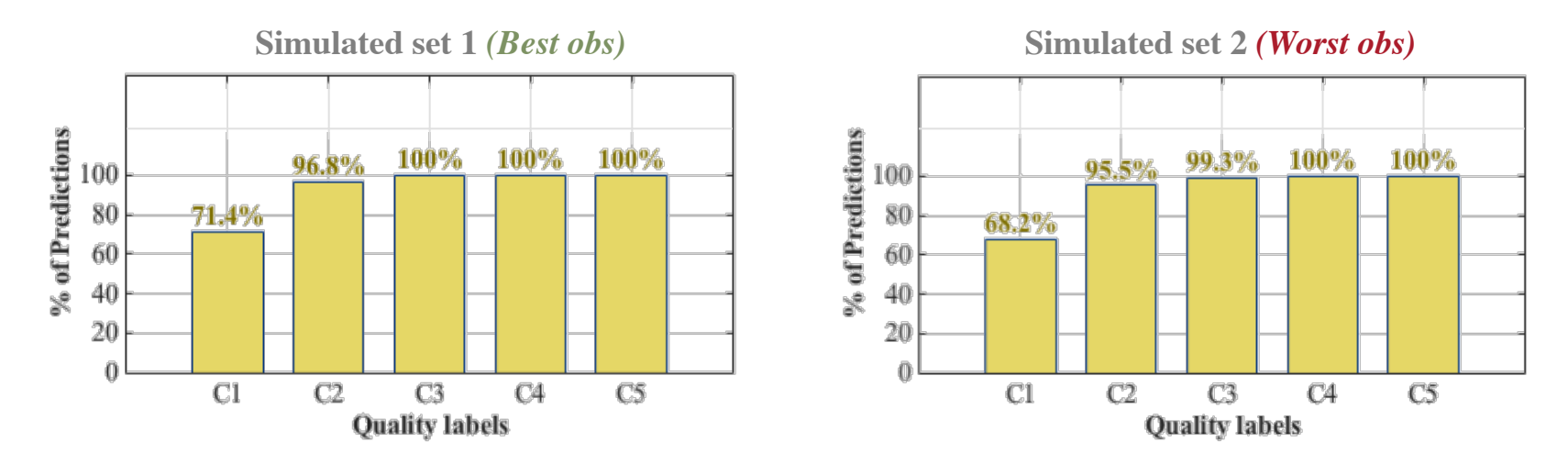

 *Figure 12 – Fraction of redshift error Δz/(1+zRef) ≤ 0.001 in each predicted partition*

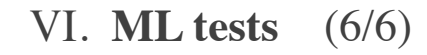

*Redshift error*  $\varepsilon_z = |z_{Ref} - z_{Estim}| / (1+z_{Ref})$ 

*Criterion*  $\varepsilon_z \leq 0.001$  for example

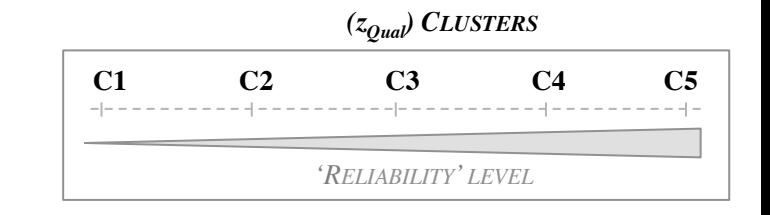

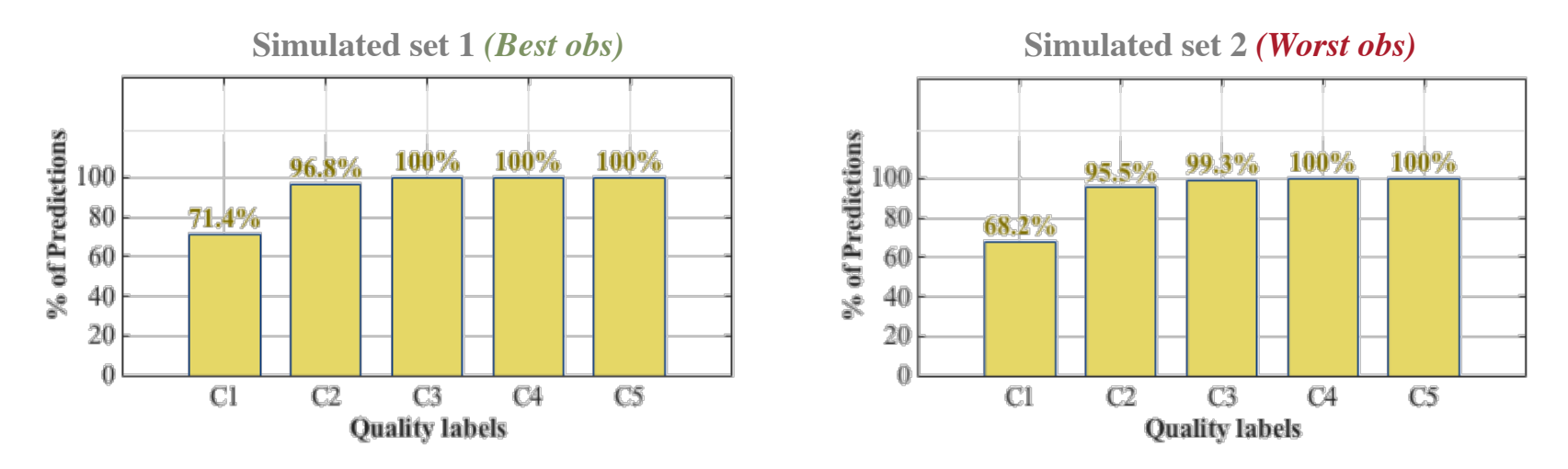

 *Figure 13 – Fraction of redshift error Δz/(1+zRef) ≤ 0.001 in each predicted partition*

in C1/C2

**Correlation**  $[z_{\text{Qual}}; \varepsilon_z]$  ?

**[MaDICS]** *Maestro 2017 23 June 2017, Marseille, France 24 / 24*